# **pq o pixbet nao funciona**

- 1. pq o pixbet nao funciona
- 2. pq o pixbet nao funciona :apostas copa do mundo bet
- 3. pq o pixbet nao funciona :1xbet download app

## **pq o pixbet nao funciona**

#### Resumo:

**pq o pixbet nao funciona : Explore o arco-íris de oportunidades em mka.arq.br! Registre-se e ganhe um bônus exclusivo para começar a ganhar em grande estilo!**  contente:

pode receber mensagens aleatórios WhatsApp: Spam: Os spammers estão cada vez mais o o WhatsApp para enviar mensagens de spam. 6 Essas mensagens podem ser produtos ou os de publicidade, ou eles podem estar tentando enganá-lo a desistir de informações oais ou dinheiro. 6 Mais recentes WhatsApp Scams: Como se manter seguro ExpressVPN Blog xpressvpn : blog

Mercado de apostas esportivas: 1X2 e Ambos os Times Marcam na Pixbet O que é o mercado 1X2 nas apostas esportivas?

Em uma competição esportiva, é possível fazer diversos tipos de apostas, mas uma das preferidas pelos pariantes é o mercado 1X2. Neste caso, o apostador pode apostar na vitória da casa (1), em pq o pixbet nao funciona um possível empate (x) ou na vitória do visitante (2) ao final do tempo regulamentar, sem contar os acréscimos.

O que significa "Ambos os Times Marcam"?

Outra opção popular é a chamada "Ambos os Times Marcam", ou Both Teams to Score (BTTS). Nessa modalidade, você está acertando a aposta se ambos os times somarem gols durante a partida. Além disso, trata-se de uma aposta empatada se ocorrerem gols nos dois lados do campo.

Por que as pessoas gostam das apostas 1X2 e "Ambos os Times Marcam"?

Esse tipo de aposta é uma das mais famosas e populares no mundo, oferecendo ao apostador uma oportunidade de obter bons pagamentos por meio de esta aposta.

Como por exemplo, na Pixbet, existe um mercado que combina a opção 1X2 com a opção "Ambos os Times Marcam", fornecendo emoções aos pariantes ao permitir um melhor gerenciamento de risco e uma chance maior de ganhar suas apostas.

O que é a Dupla Chance na PIxbet?

A Dupla Chance também é uma forma popular de se fazer apostas, na qual são definidas três opções: vitória da equipe A (1X), empate (X) ou vitória da equipe B (X2), garantindo maior probabilidade do apostador obter lucro.

Conselhos para apostadores

Considerando o que fora exposto aqui, é recomendável que os ávidos por apostas considere o desempenho recente das equipes, os encontros anteriores entre elas, lesões, suspensões e fatores meteorológicos. Tudo isto sem se esquecer de se manter atento às alterações nas cotas para anular ou reduzir consideravelmente esses riscos.}

### **pq o pixbet nao funciona :apostas copa do mundo bet**

Você está procurando por um bom negócio para você. Além disse, você vai aprender mais sobre as vantagens e benefícios do Pixbet?

Todos os dias que o mercado de apostas esportivas está em pq o pixbet nao funciona constante crescimento no Brasil. E para aqueles um jogo jogos novos oportunidades disponíveis, além da

permissão ao público assistir à apresentação do evento diferente das possibilidades alternativas mais populares por estrelas

Agora, vamos fairea baixar e instalar o Pixbet em pq o pixbet nao funciona um repositório móvel. Acesse ao site oficial do Pixeo pixial ou acessório no seu dispositivo Móvel Para isso os passos abaixo:

1. Acesse o site oficial do Pixbet em pq o pixbet nao funciona seu veículo móvel.

2. Papel para baixo até o final da página e clique em pq o pixbet nao funciona "Disponível no Google Play" (ou "Download" Em dispositivos iOS).

## **Como depositar 1 real em Pixbet?**

Para depositar 1 real em Pixbet, siga estes passos:

- 1. Faça login na pq o pixbet nao funciona conta Pixbet.
- 2. Clique no botão "Depósito" na área do usuário.
- 3. Introduza o montante que pretende depositar (neste caso, 1 real).
- 4. Confirme seu login e clique no botão "Depósito".
- 5. Você receberá uma mensagem de confirmação assim que o depósito for bem-sucedido.

Você depositou com sucesso 1 real na Pixbet.

Nota: Certifique-se de verificar se há promoções disponíveis da Pixbet antes do depósito.

#### **Métodos de depósito Depósito mínimo Depósito máximo**

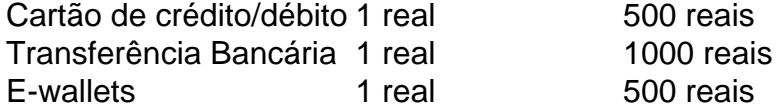

#### **Como se retirar da Pixbet?**

Para se retirar da Pixbet, siga estes passos:

- 1. Faça login na pq o pixbet nao funciona conta Pixbet.
- 2. Clique no botão "Retirar" na área do usuário.
- 3. Insira o valor que deseja retirar.
- 4. Escolha o seu método de retirada preferido.
- 5. Confirme seu login e clique no botão "Retirar".

6. Você receberá uma mensagem de confirmação assim que a retirada for bem-sucedida.

Já chega, já te retiraste da Pixbet.

## **pq o pixbet nao funciona :1xbet download app**

#### [pq o pixbet nao funciona](/1xbet-mobile-t�l�charger-1xbet-apk-2024-08-03-id-584.html)

[pq o pixbet nao funciona](/artice/melhores-apostas-para-hoje-sportingbet-2024-08-03-id-35250.html)

Author: mka.arq.br Subject: pq o pixbet nao funciona Keywords: pq o pixbet nao funciona Update: 2024/8/3 13:19:49